# CominLGos)

# Vincent Bégoc<sup>1</sup>,

# *Ma***nipulation with** *M***ultiples drones for soft** *Bo***dies**

, Sébastien Briot 1 , Abdelhamid Chriette 1 , Isabelle Fantoni 1 , Damien Six 1 , *Philipp T. Tempel* 1 , François Chaumette<sup>2</sup>, Alexandre Krupa<sup>2</sup>, Paolo Robuffo Giordano<sup>2</sup>, <u>Lev Smolentsev</u><sup>2</sup>, Fabien Spindler<sup>2</sup>,

 $^1$ Laboratoire des Sciences du Numérique de Nantes (LS2N)  $\qquad \, ^2$ Centre Inria de l'Université de Rennes

**Follow same methodology as in conventional IBVS method** ■ Control input determined from the relation of free-end

> $\bm{v}_{\text{\tiny{drone}}} = \lambda L_{s}^{+} \, \bm{e}_{\text{\tiny{marker}}}\,,$  $\bm{e}_{\text{\tiny marker}} = \left[\bm{e}_1^\top\right]$  $_1^\top,\;\ldots,\; \bm{e}_m^\top$  $1^{\top}$

### $\bm{e}_i = \bm{r}_i^* - \bm{r}_i$

over  $m$  equally distributed features (positions) along the soft

**Ongoing close cooperation between LS2N-ARMEN and** 

**MAMBO simulator by LS2N-ARMEN deployed in Rennes** ■ Ongoing simulation of slack cables in the MAMBO simulator without a

**Preparation for experiments of deformation of clamped-free** 

- Create finite-dimensional model of infinite-dimensional physical soft body
- Implement simulator of flexible body under action of two drones
- Design control approach to manipulate body into shape and validate experimentally

# **WP 1: Mechanical Design of Soft Bodies and State Estimation**

#### **Objective**

Mechanical Design of Soft Bodies and State Estimation

- 
- Consider soft body a sequence of rigid cross-sections connected through active spherical joints
- Using Boyer et al. strain-based parametrization approach, we obtain a low-dimensional model

- Dynamics methods i.e., FDM and IDM can be used one-to-one for our soft body system
- **Control strategies conventionally used on** rigid-link manipulators are transferable to our soft body

### **Methodology**

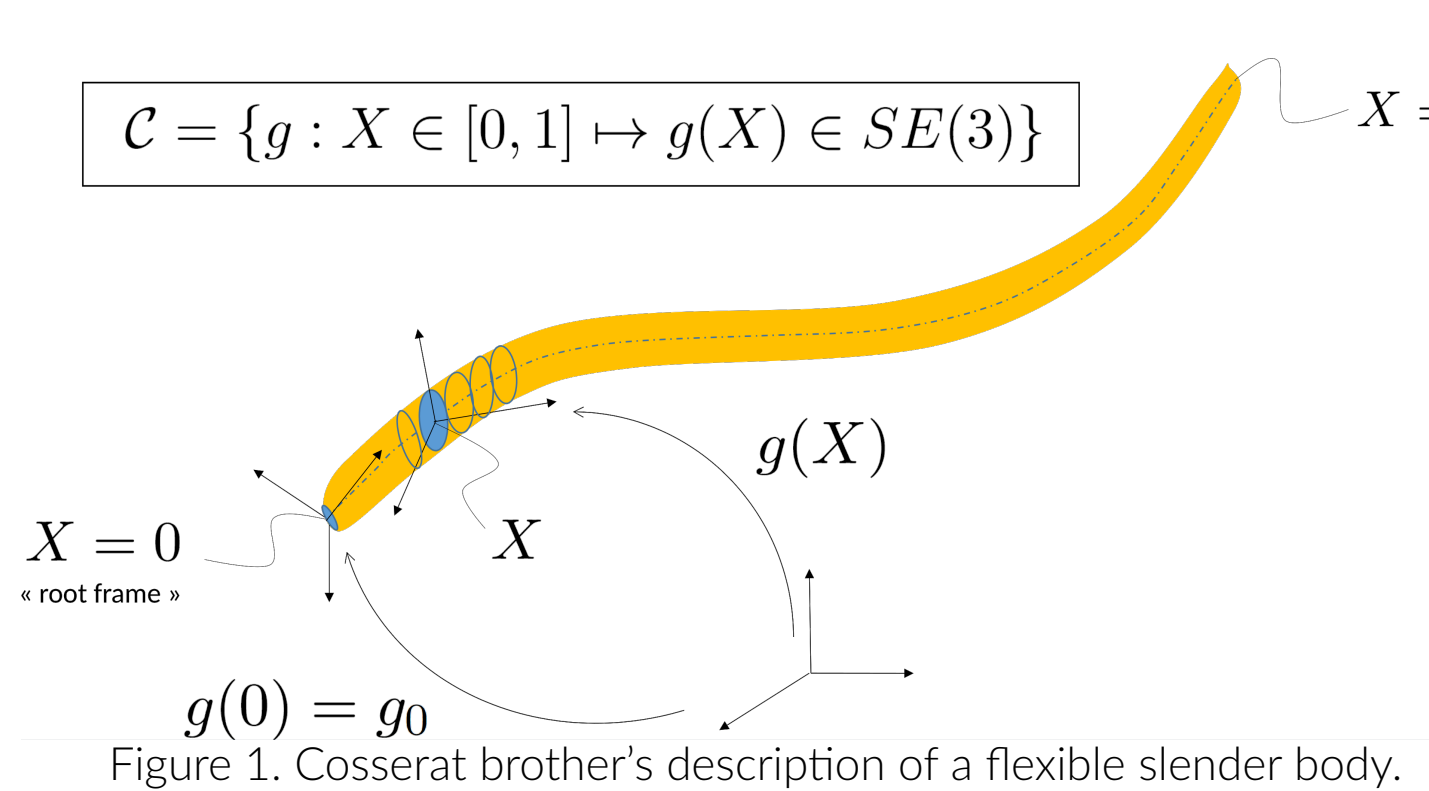

$$
\begin{bmatrix} 0 \\ Q_{\scriptscriptstyle{ad}} \end{bmatrix} = \begin{bmatrix} \mathcal{M}_{\scriptscriptstyle{00}} & M_{\scriptscriptstyle{0}} \\ M_{\scriptscriptstyle{\epsilon 0}} & M_{\scriptscriptstyle{\epsilon} \epsilon} \end{bmatrix} \begin{bmatrix} \dot{\boldsymbol{\eta}}_{\scriptscriptstyle{0}} \\ \ddot{\boldsymbol{q}}_{\scriptscriptstyle{\epsilon}} \end{bmatrix} + \begin{bmatrix} \boldsymbol{F}_{\scriptscriptstyle{\mathbf{v}}}(\boldsymbol{q}_{\scriptscriptstyle{\epsilon}},\dot{\boldsymbol{q}}_{\scriptscriptstyle{\epsilon}},\boldsymbol{\eta}_{\scriptscriptstyle{0}}) \\ Q_{\scriptscriptstyle{\mathbf{v}}}(\boldsymbol{q}_{\scriptscriptstyle{\epsilon}},\dot{\boldsymbol{q}}_{\scriptscriptstyle{\epsilon}},\boldsymbol{\eta}_{\scriptscriptstyle{0}}) \end{bmatrix} + \cdots \\ + \begin{bmatrix} \boldsymbol{F}_{\scriptscriptstyle{C}}(\boldsymbol{q}_{\scriptscriptstyle{\epsilon}},\boldsymbol{g}_{\scriptscriptstyle{0}}) \\ Q_{\scriptscriptstyle{C}}(\boldsymbol{q}_{\scriptscriptstyle{\epsilon}},\boldsymbol{g}_{\scriptscriptstyle{0}}) \end{bmatrix} + \begin{bmatrix} \boldsymbol{K}_{\scriptscriptstyle{\mathbf{e}}\epsilon}\boldsymbol{q}_{\scriptscriptstyle{\epsilon}} + \boldsymbol{D}_{\scriptscriptstyle{\epsilon}\epsilon}\boldsymbol{q}_{\scriptscriptstyle{\epsilon}} \\ \boldsymbol{K}_{\scriptscriptstyle{\epsilon}\epsilon}\boldsymbol{q}_{\scriptscriptstyle{\epsilon}} + \boldsymbol{D}_{\scriptscriptstyle{\epsilon}\epsilon}\boldsymbol{q}_{\scriptscriptstyle{\epsilon}} \end{bmatrix}
$$

 $\dot{m}$ with the  $i$ -th marker's error defined through its positional error

of the same form as a free-floating serial manipulator kinematic chain

- Inria-RAINBOW
- controller
- soft body ongoing

#### **Simulator**

- **Commercially available robotics simulators** support many different rigid joint types
- No support for custom, flexible joint types
- Necessity to create simulator for MAMBO combining techniques of rigid multibody simulators with our flexible joints
- **Proof-of-concept implemented as** object-oriented framework in MATLAB: [https://gitlab.univ-nantes.fr/ls2n-armen/](https://gitlab.univ-nantes.fr/ls2n-armen/mambo/matlab-simulator) [mambo/matlab-simulator](https://gitlab.univ-nantes.fr/ls2n-armen/mambo/matlab-simulator)
- **Use of implicit Newmark-Beta time integration** scheme, particular case of generalized  $\alpha$ -scheme
- Infinite number of DoFs in a soft body
- Only 4 DoFs for a quadrotor
- **Underactuated system from the quadrotor perspective**
- Highly coupled and non-linear system due to interaction of quadrotors

- . Mechanical design of soft bodies and state estimation
- 2. Control of underactuated systems with soft bodies and vision-based control
- 3. Experimental validation

## **Shape Control of Soft Body**

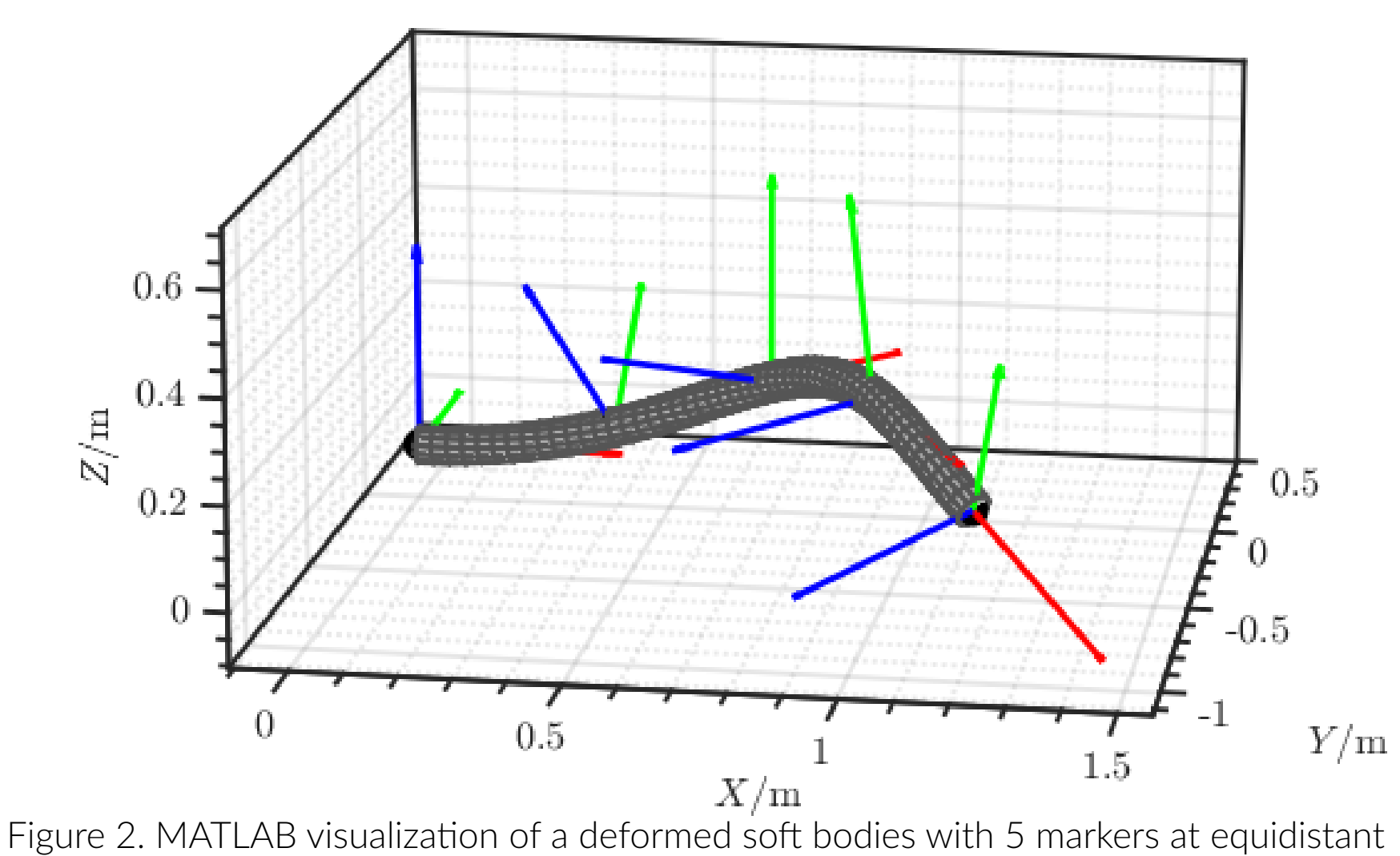

positions.

- 
- velocity  $v_{\text{drone}}$  and marker error  $e_{\text{market}}$

where the residual error vector reads

# body's length

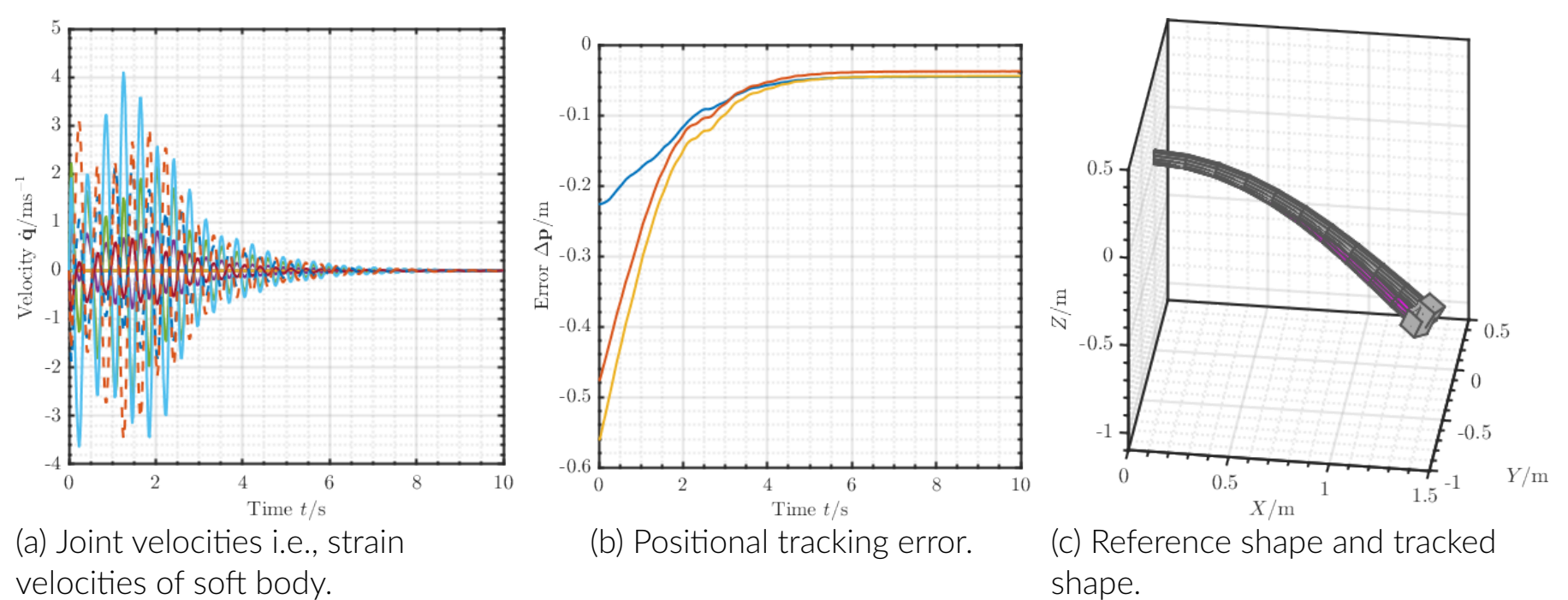

Figure 3. Results of IBVS-based shape deformation of a 1.6 m long soft body.

# **Experimental Validation**

Figure 6. Tether (green curve) and its parabola model (red curve):  $D > 0$ ,  $H < 0$  in this configuration.

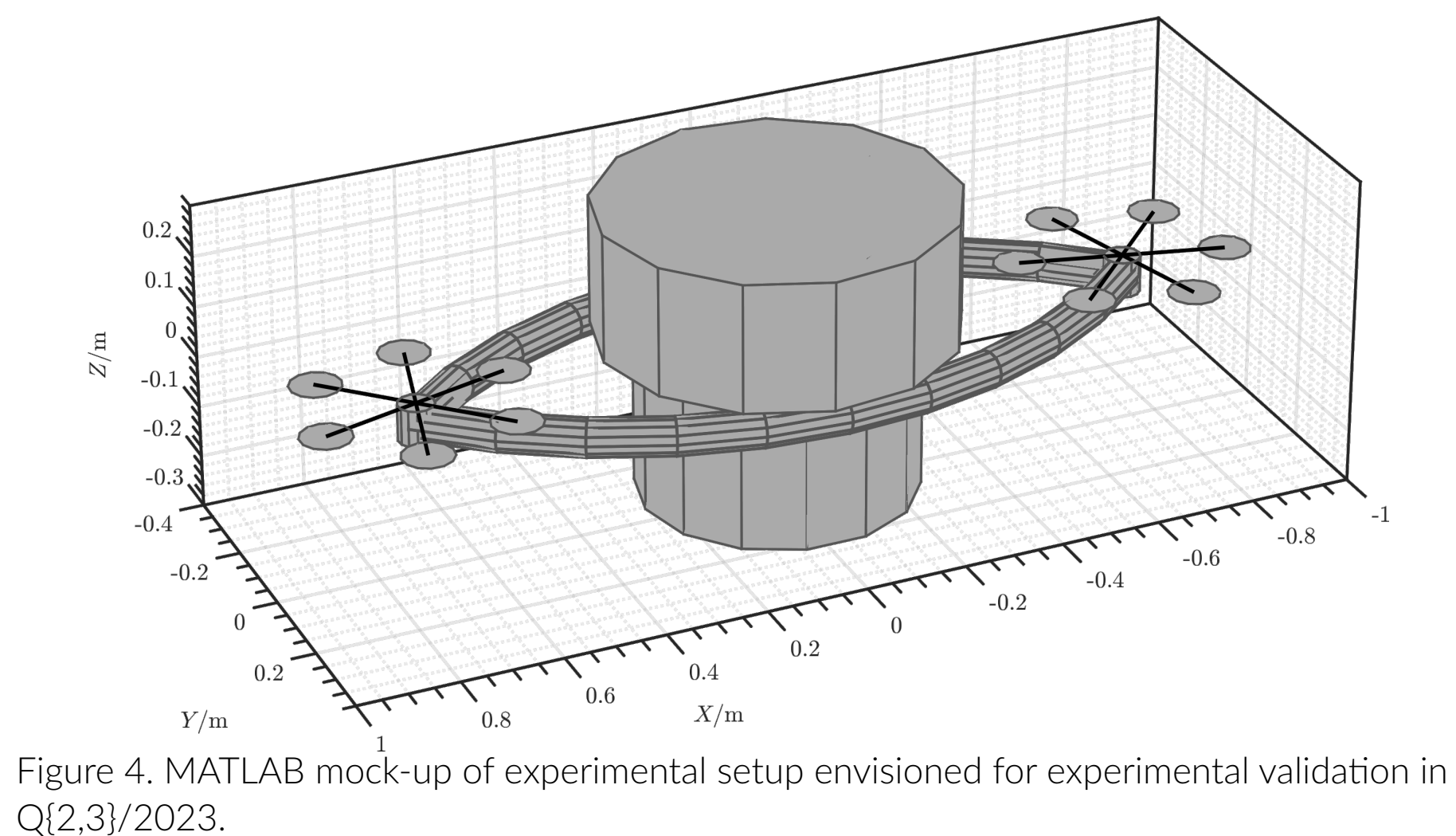

# **Project: MAMBO**

- Choice of parabola curve to model the suspended tether cable shape subject to gravity deformation
- **Proposed visual features extracted from RGB-D image:**  $\boldsymbol{s} = (a, b, \alpha)$
- Visual error to minimize:  $e = s s^*$
- Control law with exponential decrease of the visual error over time:  $\boldsymbol{v}_m = -\lambda \, \boldsymbol{L_s} \, \boldsymbol{e}$  with control gain $\lambda > 0$ and interaction matrix  $\boldsymbol{L_{s}}$  relating the velocities of the cable attachment points with the velocities of the visual features
- Secondary control task of the quadrotor yaw  $\psi$  for observing the tether with an onboard RGB-D sensor while performing the cable shaping task
- Quadrotor tilt motion and secondary control task are not deteriorating shape control task while the cable is attached in quadrotor center of thrust otherwise both are considered as an external perturbation for the shape controller (actually)

Long term: Design universal aerial gripper composed of flexible bodies Short term: Manipulation of single soft body through combined action of two UAVs (a) Approach phase. (b) Grasp/contact phase. (c) Manipulation phase.

Figure 5. Three main stages of manipulating a single soft body with drones.

## **Challenges**

#### **Work Packages**

where  $c_n$  is the projected normal and  $c_d$  is the distance to the plane from the camera

#### **IAC recommendations**

- Given the delays and deviation from the original project plan, we recommend that the team revisit the project goals and update the plan including the tasks in the WPs
- The overall system perspective, that combines the flexible body(ies) and one or two pairs of drones and the object to be lifted, should be given more attention linking the different parts of the project
- creating more synergies between the two participating groups • The purpose and use of the simulation environment should be
- clarified since it requires substantial resource
- **Develop a scientific dissemination plan**

### **Future Work**

- Experimental validation of the tether cable control with two quadrotors on both experimental drone-platforms of Rainbow and Armen teams
- **Experiments using quadrotors on board vision system**
- Model the eccentricity of the cable attachment point in order to avoid perturbations from quadrotor motion

# **Acknowledgements**

This work carried out in the MAMBO project has received a French government support granted to the Labex Comin-Labs excellence laboratory and managed by the National Research Agency in the "'Investing for the Future"' program under reference ANR-10-LABX-07-01.

# **WP 2: Control of Underactuated Systems with Soft Bodies and Vision-Based Control**

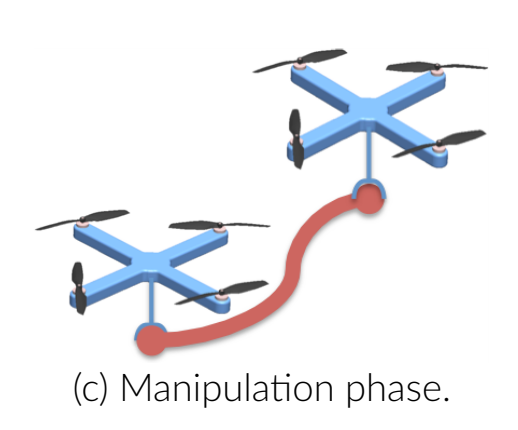

#### **Objective**

#### Shape Control of a Tether Cable Using Visual Servoing

- **Derivation of a geometric model for the control task**
- **Determination of relevant visual features and related**
- interaction matrix
- **Tracking of visual features from RGB-D vision**

# **Methodology**

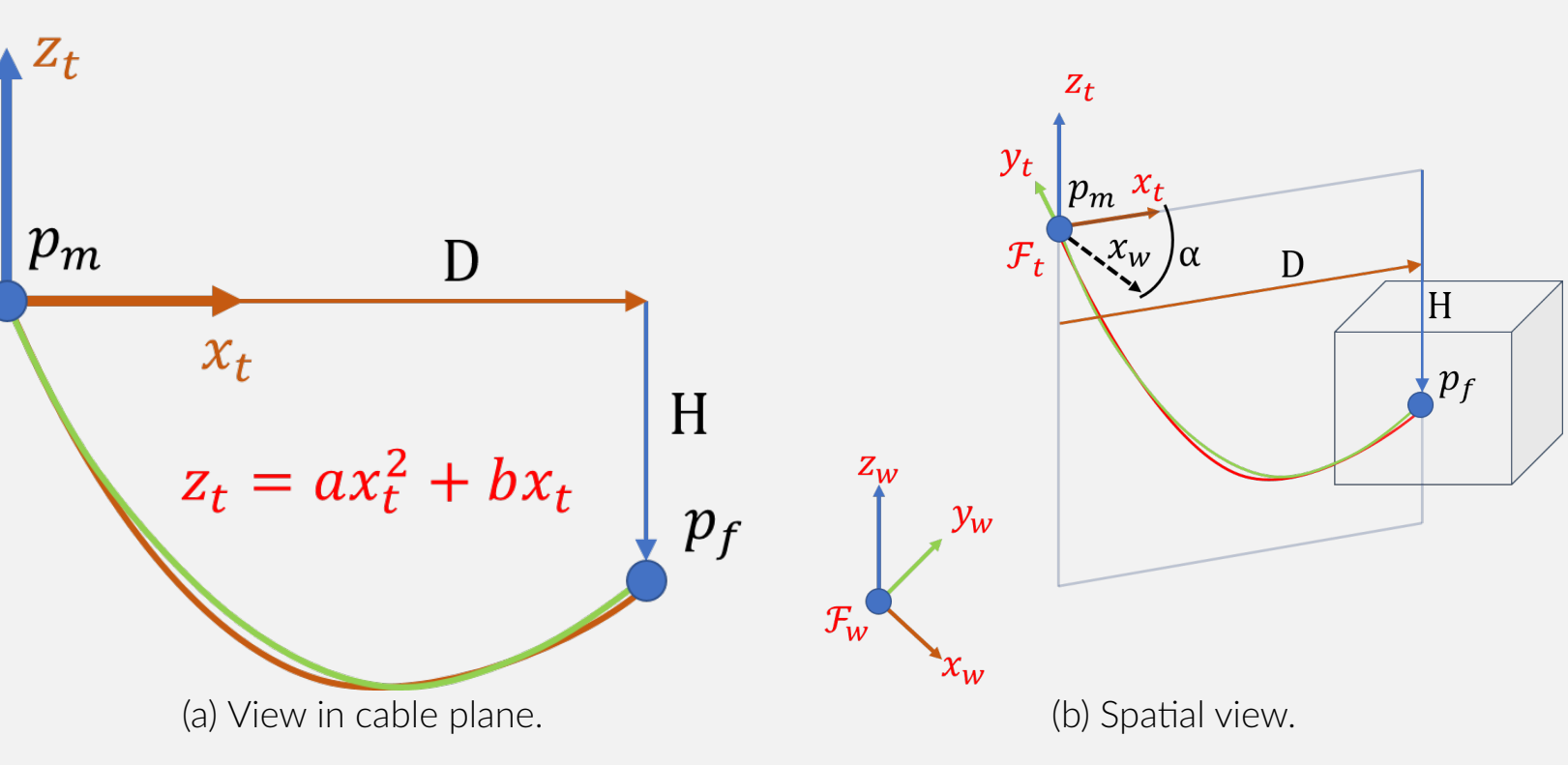

## **Interaction Matrix**

- When controlling both attachment points of the cable:  $\boldsymbol{L}_{\boldsymbol{s}} = \left[-\boldsymbol{M}^{-1},~\boldsymbol{M}^{-1}\right]$
- When controlling only one point, the other is static:  $\boldsymbol{L_{s}} = \boldsymbol{M}^{-1}$
- $\blacksquare$   $M =$ Г I  $k_1c_\alpha$   $k_2c_\alpha$   $-Ds_\alpha$  $k_1$ s<sub>α</sub>  $k_2$ s<sub>α</sub>  $Dc_\alpha$  $D^2 + t_2k_1$   $D + t_2k_2$  0 with  $k_i = f(\mathbf{s}, D, L)$
- where  $\overline{L}$  is the cable length needed as the only *a priori* knowledge about the cable
- Necessary condition to do the task is rank  $L_s \equiv 3$  and rank  $M \equiv 3$
- The rank is less than 3 if and only if the cable is taut horizontally or vertically (2 configurations that are not specified as desired target)

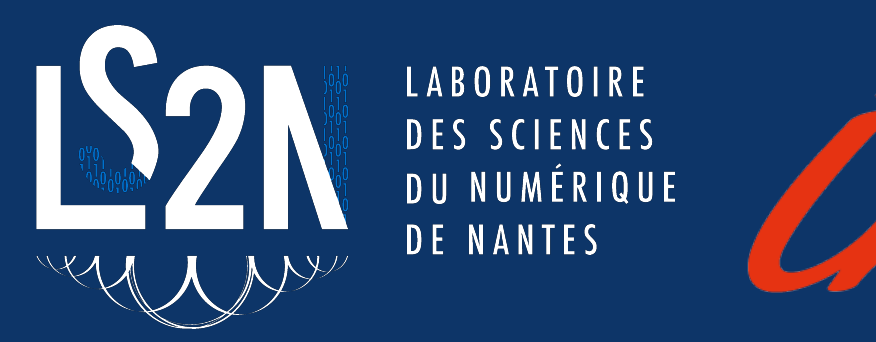

#### **Features tracking from RGB-D data**

- **Estimation of the normal to the plane containing the** tether in the world frame from observed point-cloud
- Rejection of the noise on the estimate of  $\alpha$  by
- considering the plane vertical due to gravity New set of cable points obtained by projecting this plane into the camera frame for better depth estimation for each image points  $\boldsymbol{p}_{\text{im}} = (x, y, 1)$ :  $z_i = -1$  $c_{d}$  $\overline{c_{\boldsymbol{n}}\top\,\boldsymbol{p}_{\text{im}}}$  .

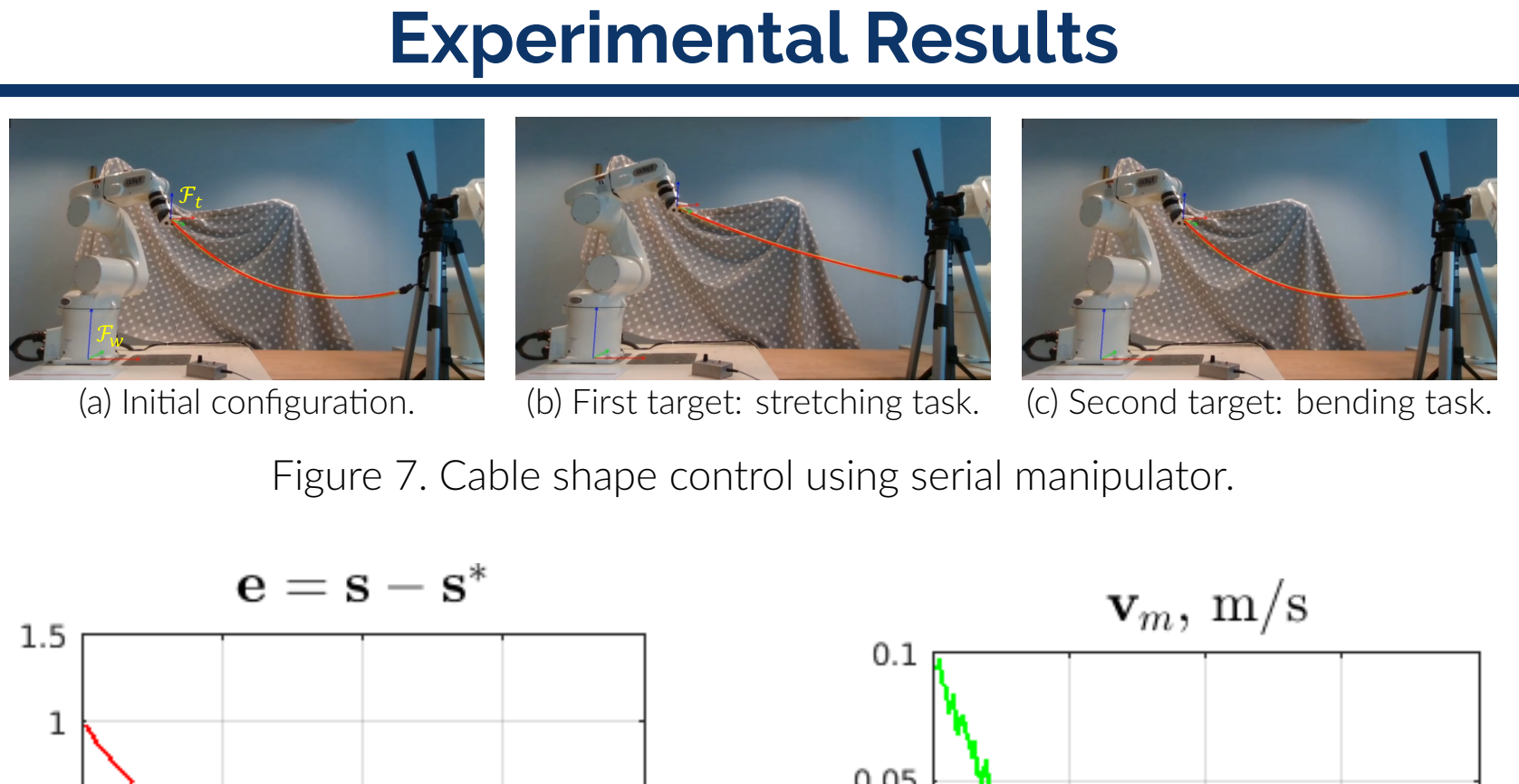

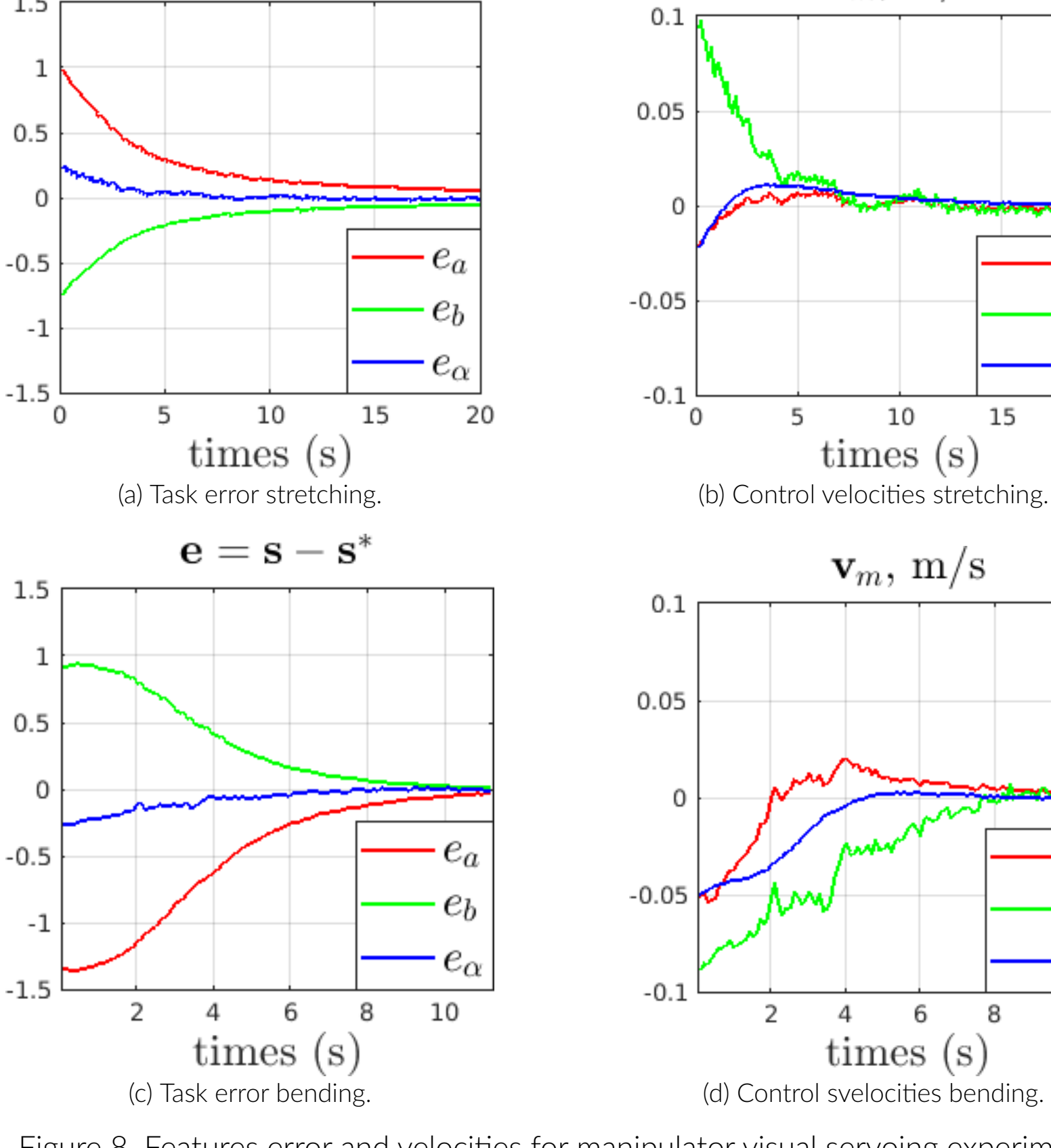

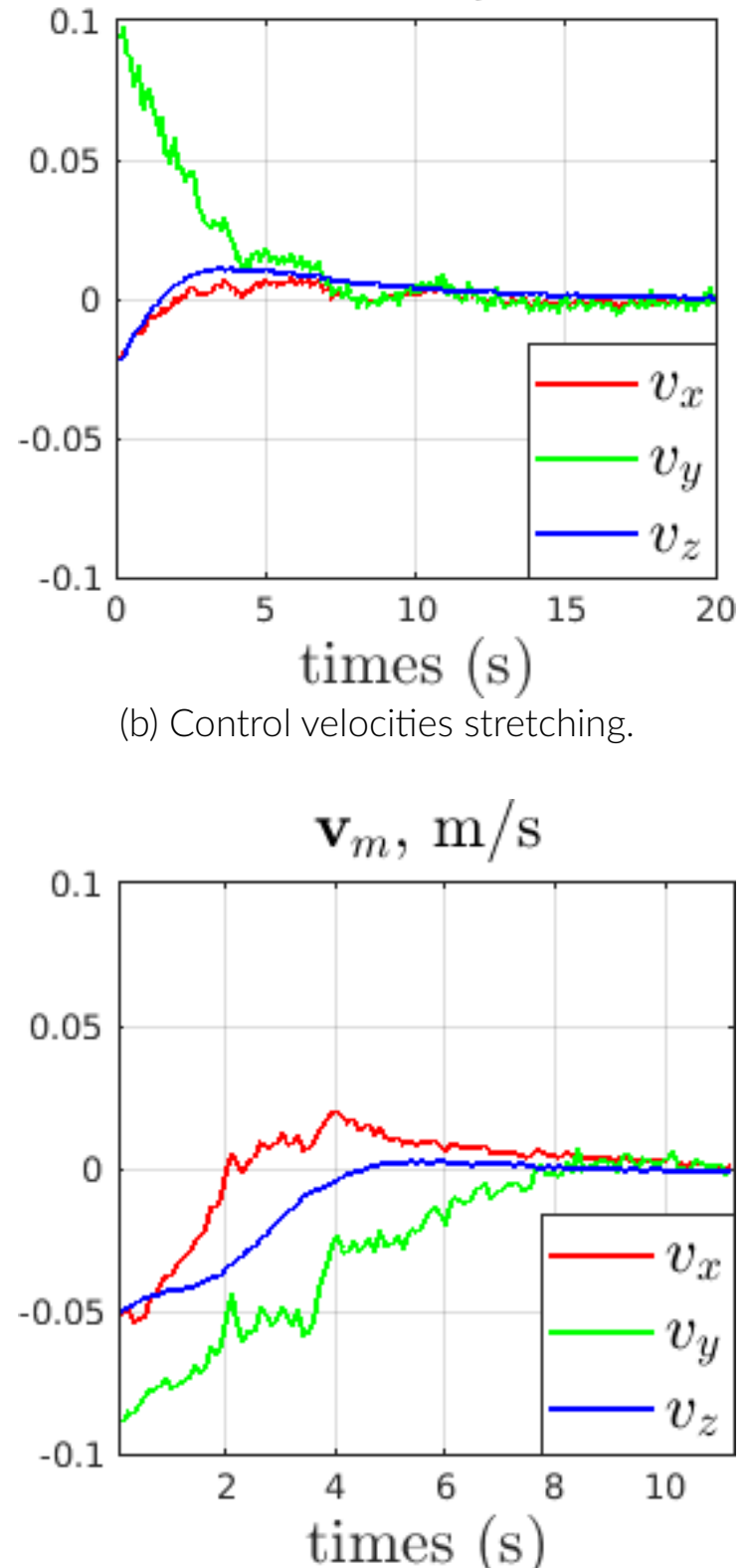

Figure 8. Features error and velocities for manipulator visual servoing experiment.

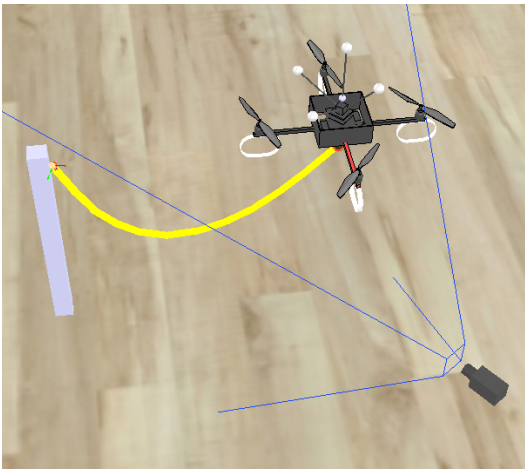

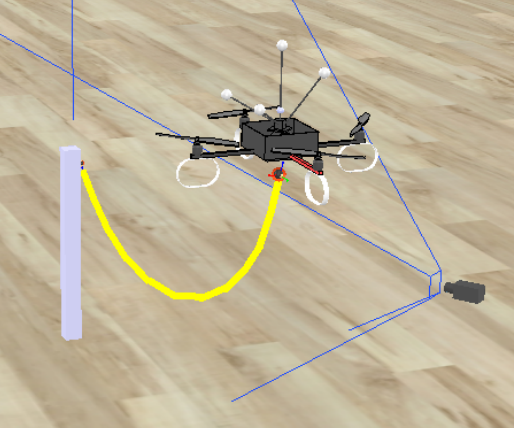

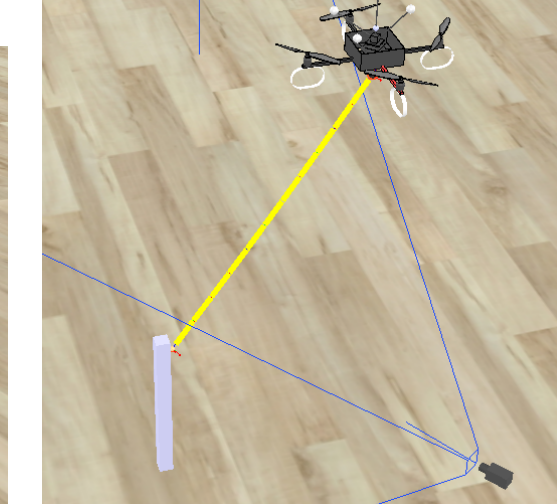

(a) Initial configuration. (b) First target: bending task. (c) Second target: stretching

task.

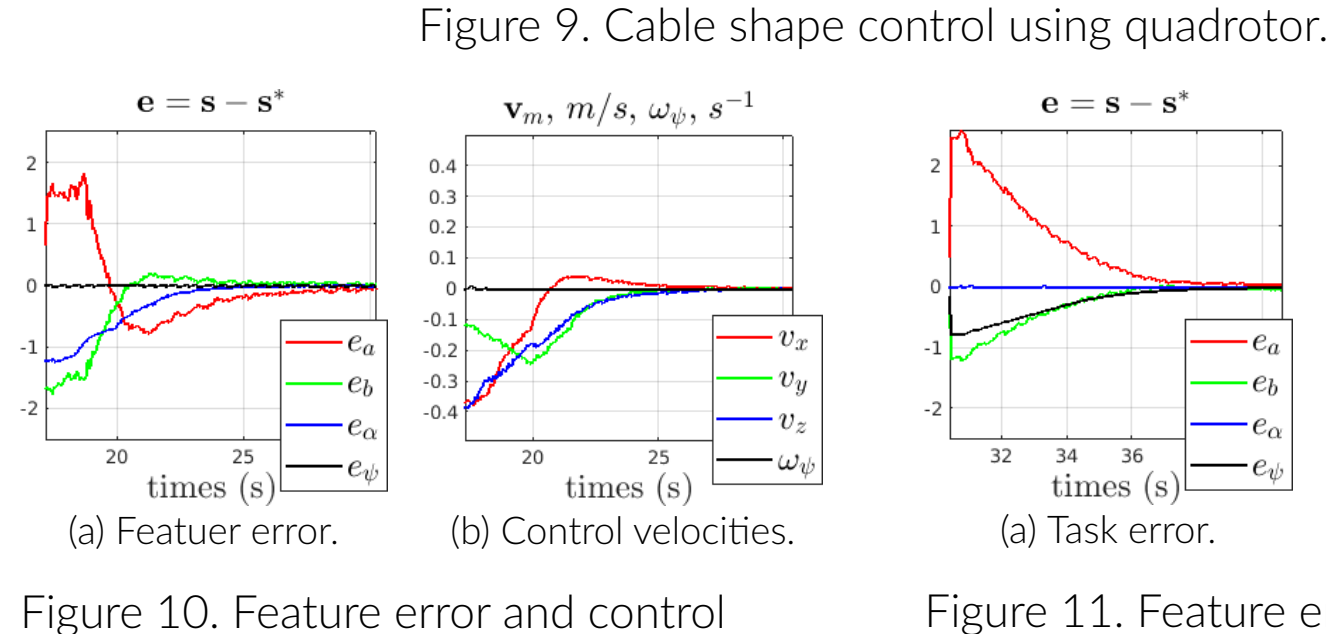

velocities for cable relaxing with a quadrotor in simulation.

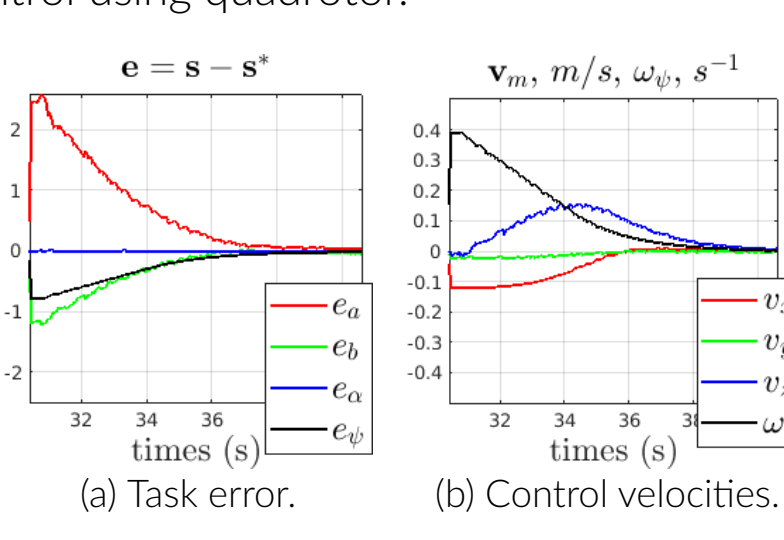

Figure 11. Feature error and control velocities for cable stretching with a quadrotor in simulation.

[philipp.tempel@ls2n.fr](mailto:philipp.tempel@ls2n.fr) [lev.smolentsev@inria.fr](mailto:lev.smolentsev@inria.fr)